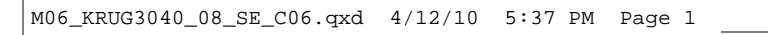

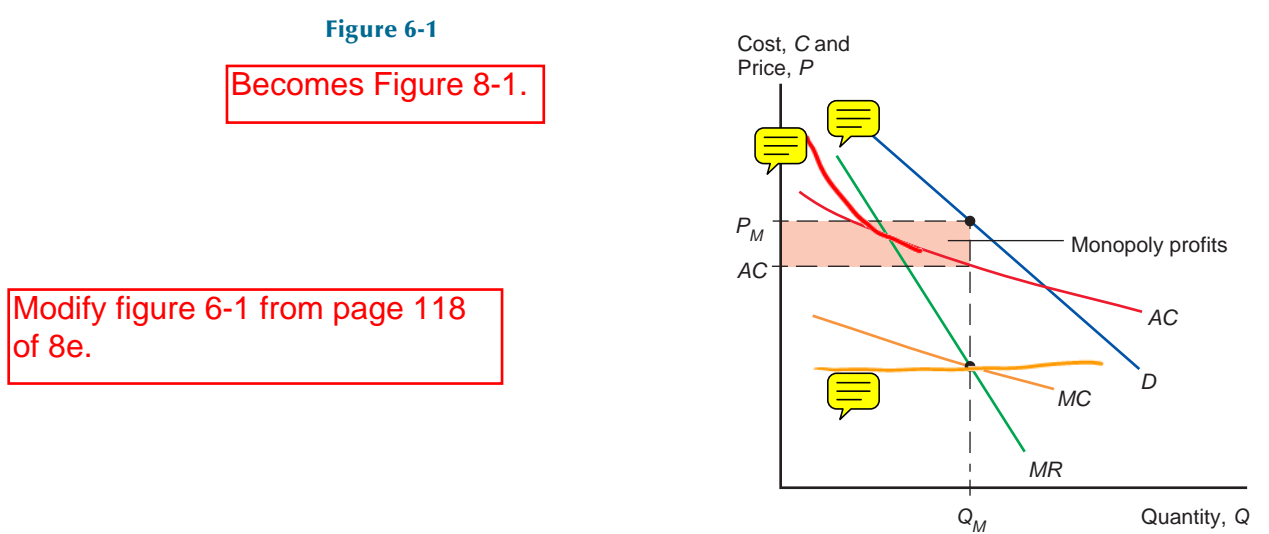

 $\oplus$ 

**2** CHAPTER 6

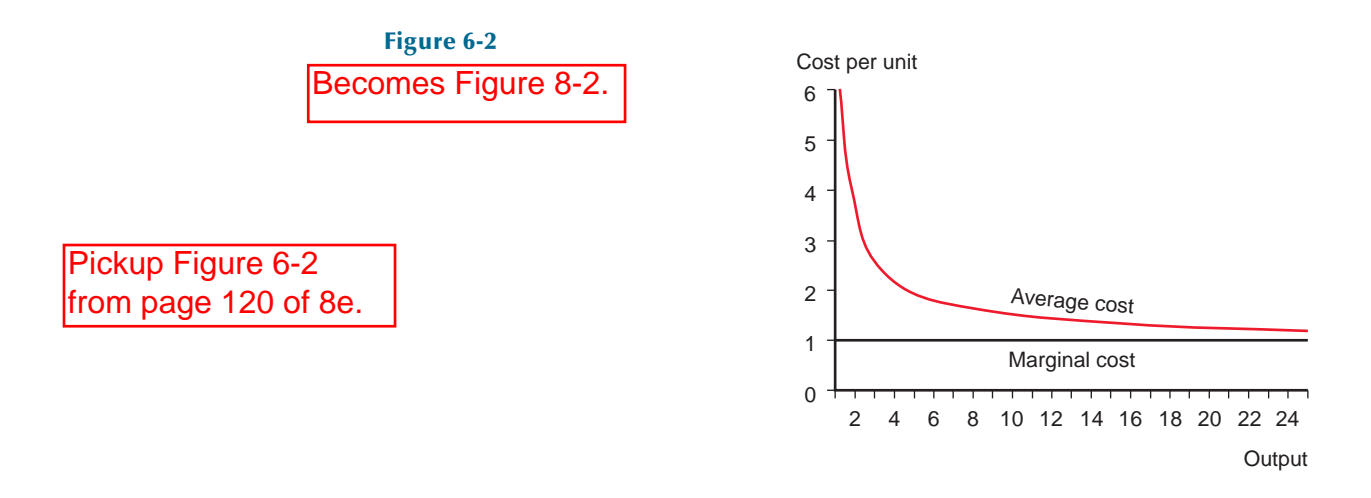

Æ

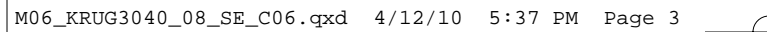

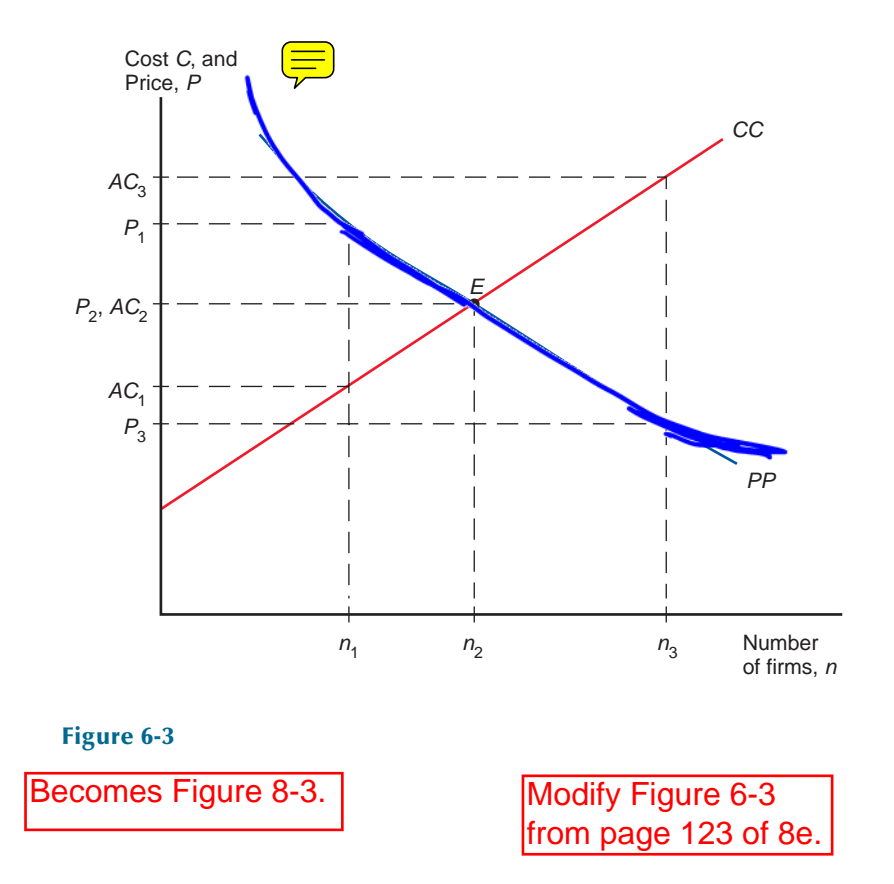

## **4** CHAPTER 6

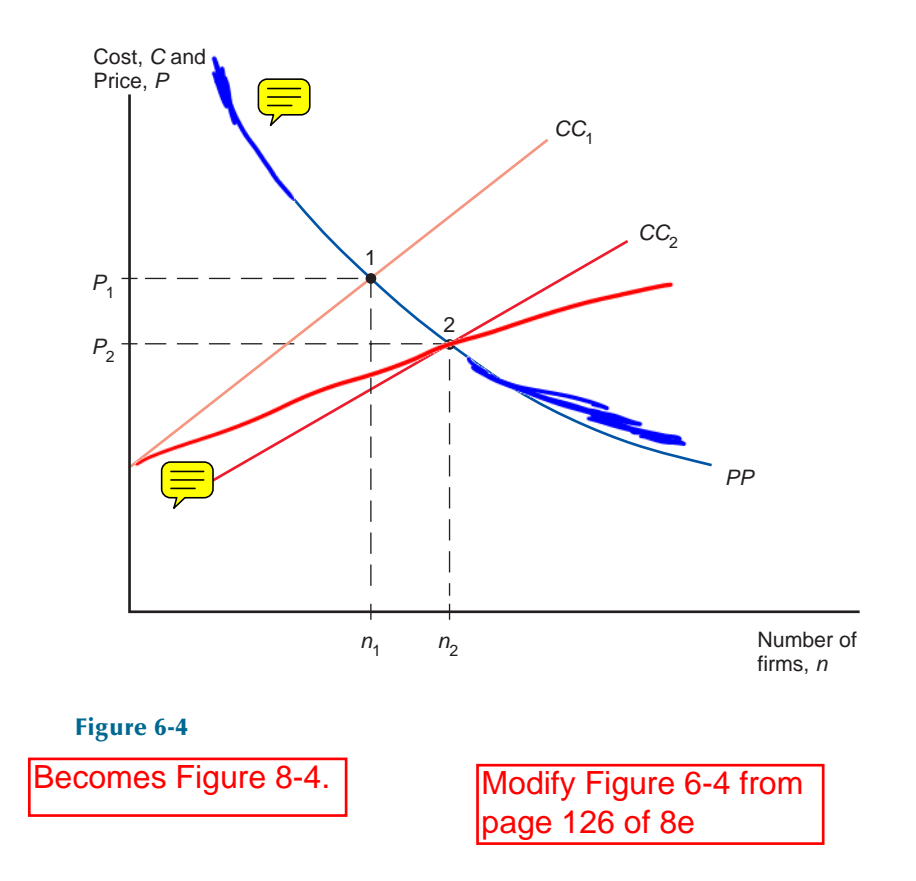

 $\oplus$ 

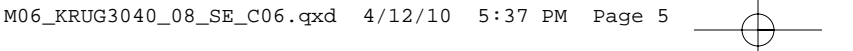

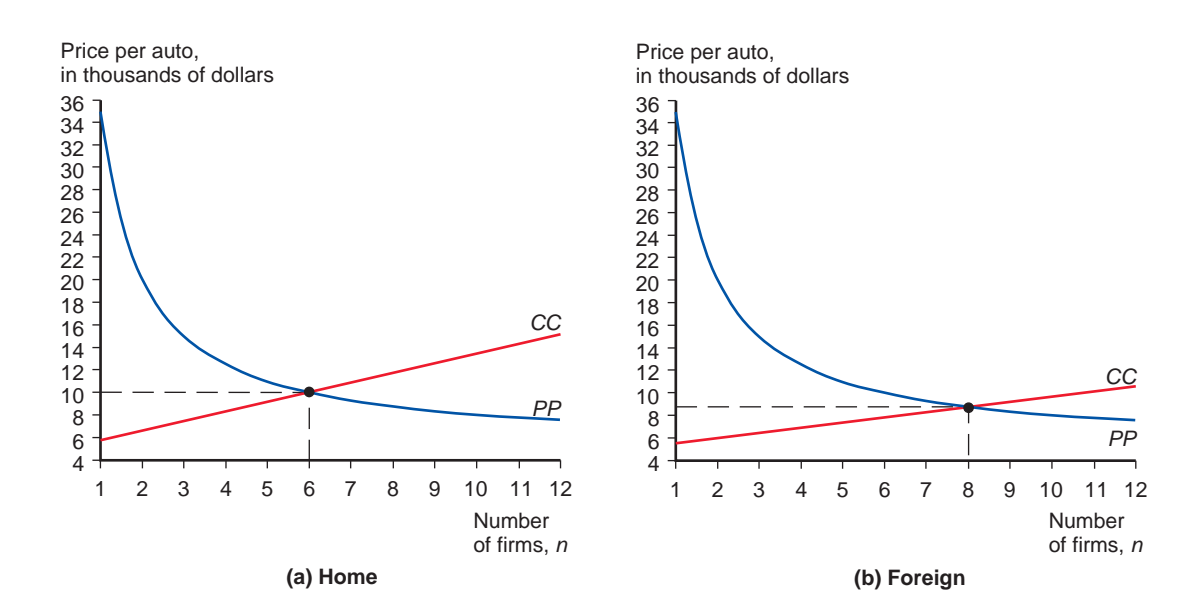

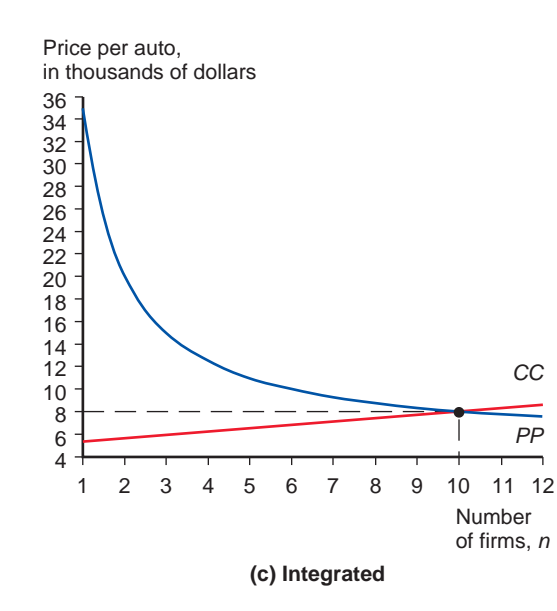

## **Figure 6-5**

Becomes Figure 8-5.

Pick up figure 6-5 from page of  $8e$ 

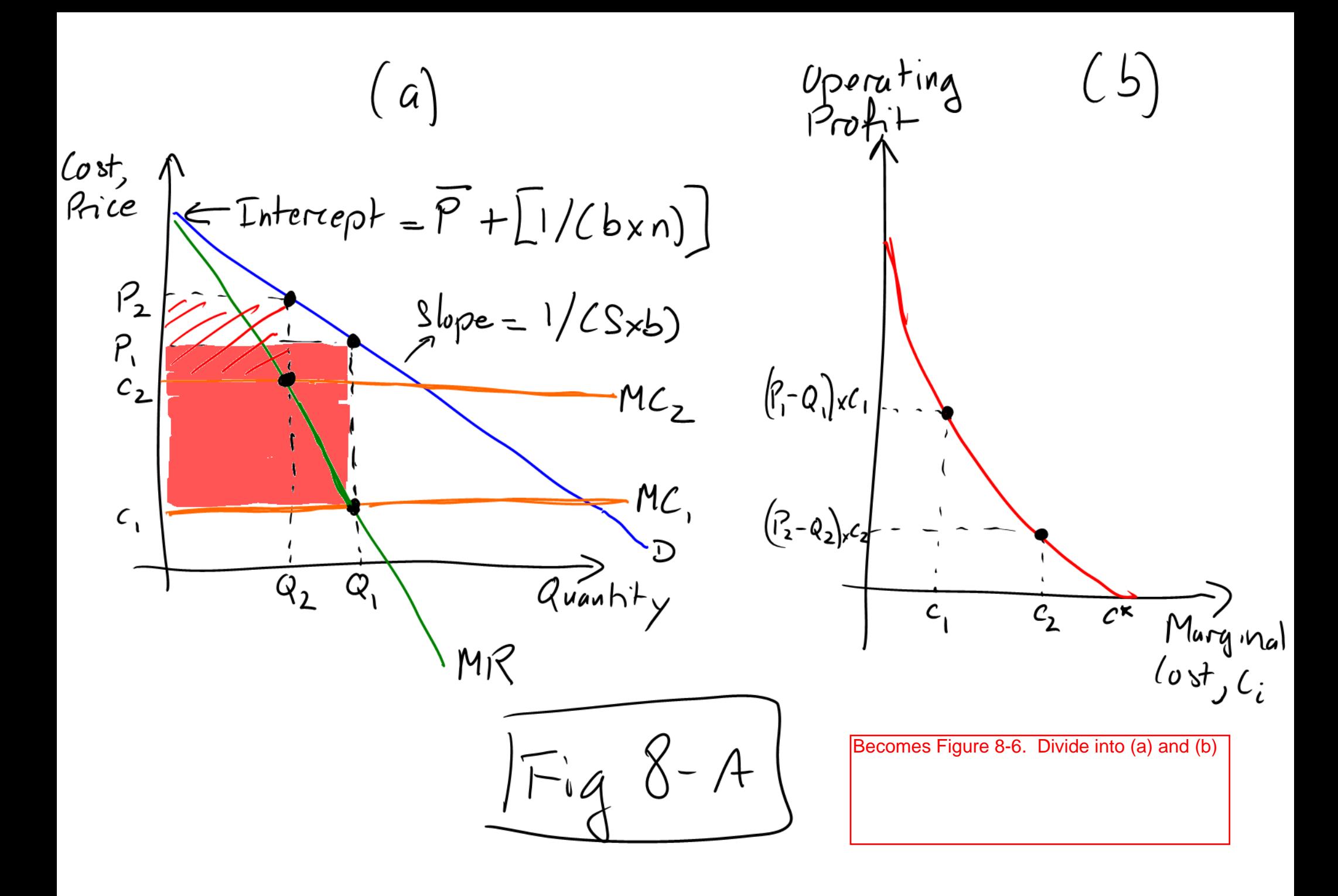

Operating L<sup>-</sup>1 Cost,<br>Price  $F = Interept = P + [1/(b \times n)]$  $geq$ Quantity  $c^2$  Murginal  $\mathcal{C}^{\mathcal{P}^{\times}}$ Becomes Figure 8-7. Add (a) and  $X - B$  $(b).$ 

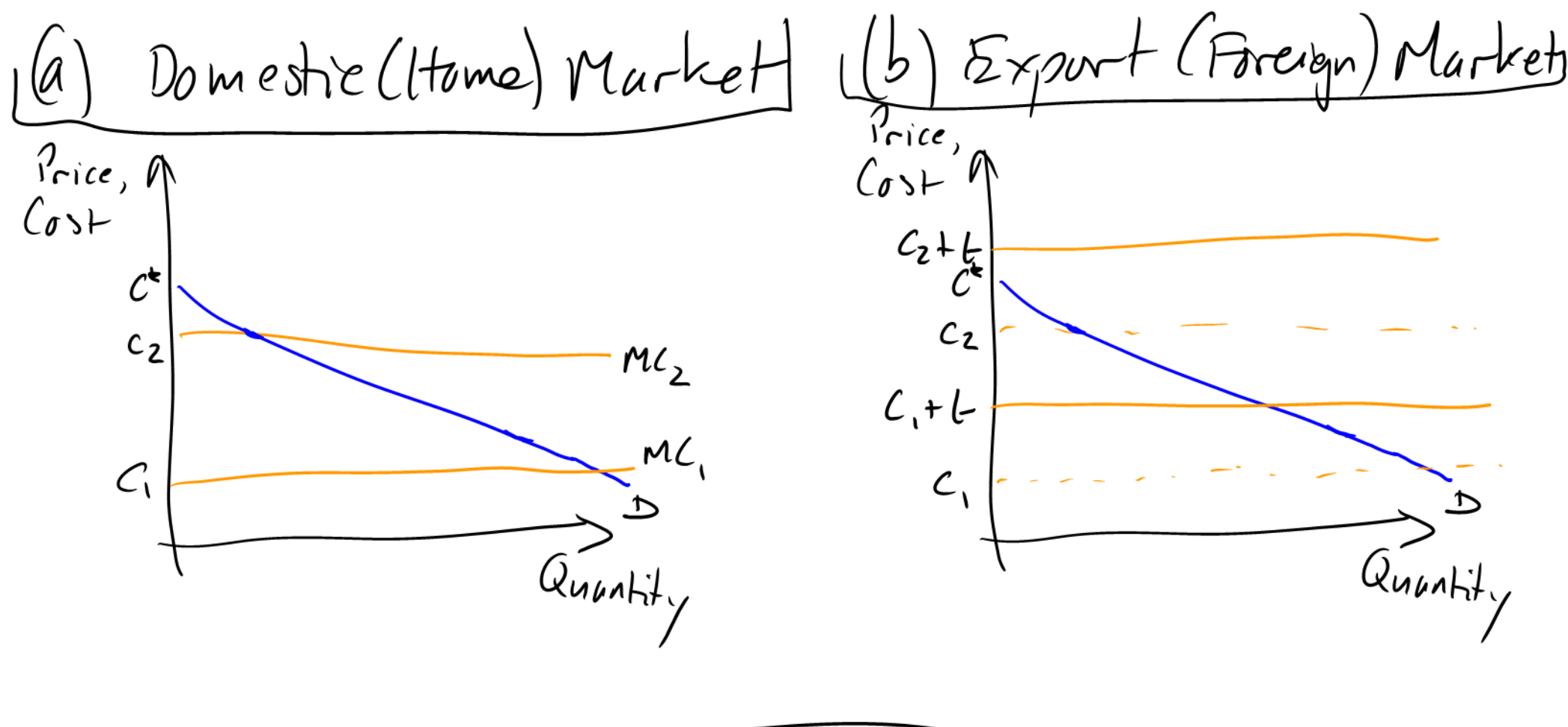

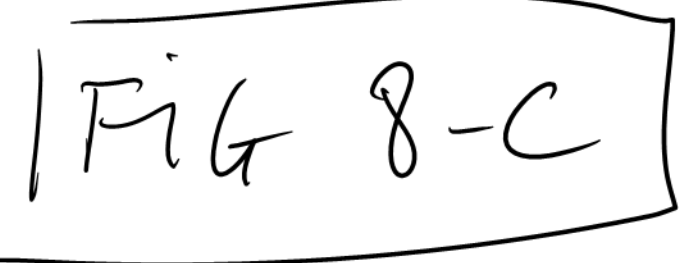

Becomes Figure 8-8.

See Excel file for Figures 8-9 and 8-10.